# ZAPYTANIE OFERTOWE

dla zamówienia publicznego 0 wartości szacunkowej nie przekraczającej 30 000 Euro

#### I. **ZAMAWIAJĄCY**

Gmina Kędzierzyn—Koźle — Urząd Miasta Kędzierzyn—Koźle, ul. Grzegorza Piramowicza 32, 47-200 Kędzierzyn-Koźle, NIP 749-20—55—601.

#### Ш. OPIS PRZEDMIOTU ZAMÓWIENIA

Zakup materiałów reklamowych <sup>z</sup> nadrukiem oraz dostawa ich do siedziby Zamawiającego.

# SZCZEGÓŁOWY OPIS PRZEDMIOTU ZAMÓWIENIA

## część <sup>|</sup> — GADŻETY

Zakup <sup>i</sup> dostawa do siedziby Zamawiającego materiałów <sup>z</sup> nadrukiem zgodnie ze specyfikacja stanowiącą załącznik nr 1 zapytania.

### **CZĘŚĆ II - MASKOTKA**

Zakup i dostawa do siedziby Zamawiającego maskotki zgodnie ze specyfikacja stanowiącą załącznik nr2 zapytania.

#### Ш. KRYTERIA:

Kryteria oceny oferty:

# Cena — 100 %

najtańsza cena brutto/ badana cena brutto x 100 pkt.

#### $IV.$ sposóa OBLICZANIA CENY:

Maksymalna ilość punktów <sup>w</sup> ramach kryterium cena, liczona będzie wg poniższego wzoru: najtańsza cena brutto/ badana cena brutto x 100 pkt. x 100%

Cena brutto oferty jest zryczałtowaną ceną brutto zawierającą wszystkie koszty wykonania pełnego zakresu niniejszego przedmiotu zamówienia. Przez cały okres realizacji nie będzie podlegała zmianom ani korektom.

Ceny oferty podane będą przez wykonawcę wyłącznie <sup>w</sup> złotych (PLN) <sup>z</sup> dokładnością do dwóch miejsc po przecinku. Wszystkie płatności i zobowiązania będą realizowane jedynie <sup>w</sup> polskich złotych. Oferta powinna zawierać cenę brutto.

#### $V_{\rm{eff}}$ MIEJSCE ORAZ TERMIN SKŁADANIA OFERTY:

Oferty <sup>w</sup> postaci skanu podpisanego formularza ofertowego (załącznik nr3 lub załącznik nr 4) należy przesłać za pośrednictwem poczty elektronicznej, na adres e-mail: promocja@kedzierzynkozle.pl do dnia 31.08.2021 r., wpisując w tytule: *oferta gadżety.* Informacje <sup>o</sup> zapytaniu uzyskać można pod numerem telefonu 77 40 50 368.

Informacja <sup>o</sup> wyborze oferenta zamieszczona zostanie na www.kedzierzynkozie.p!.

### VI. TERMIN DOSTAWY:

Nie później niż do 30 września 2021 r.

### VII. POSTANOWIENIA KOŃCOWE

- 1. Zamawiający przewiduje unieważnienie postępowania <sup>w</sup> przypadkach, gdy:
	- a) Wystąpiła istotna zmiana okoliczności powodująca, że udzielenie zamówienia nie leży <sup>w</sup> interesie Gminy.
- b) Cena najkorzystniejszej oferty przekroczy środki finansowe Zamawiającego.
- c) Nie wpłynie żadna ważna oferta.
- d) Nie wpłynie żadna oferta.
- Pod uwagę brane będą tylko oferty, które zawierać będą jednostkową kwotę netto, kwotę brutto każdej pozycji oraz kwotę brutto całości zamówienia. Nie podanie kryterium ceny spowoduje odrzucenie oferty.
- 3. Zamawiający zastrzega sobie prawo do wyboru innego wykonawcy do każdej części zamówienia.
- Zamawiający zastrzega sobie prawda niezrealizowania wszystkich części zamówienia.
- Zamawiający zastrzega sobie prawo do niezrealizowania wszystkich pozycji <sup>z</sup> danej części przedmiotu zamówienia.
- ZamaWiający dopuszcza negocjacje cenowe <sup>z</sup> oferentami, którzy złożyli oferty <sup>w</sup> terminie.
- Oferent <sup>w</sup> zapytaniu może złożyć tylko jedną ofertę do każdej <sup>z</sup> części zapytania. Kolejne zostaną odrzucone.

Zatwierdzam:

**PREZYD** \_ IASTA "QM Sabina Nowosielska

(data i podpis osoby upoważnionej do reprezentowania Zamawiającego)

Kierownik Blura Informacji i Promocji Miasta Tenesa

Załącznik nr 1

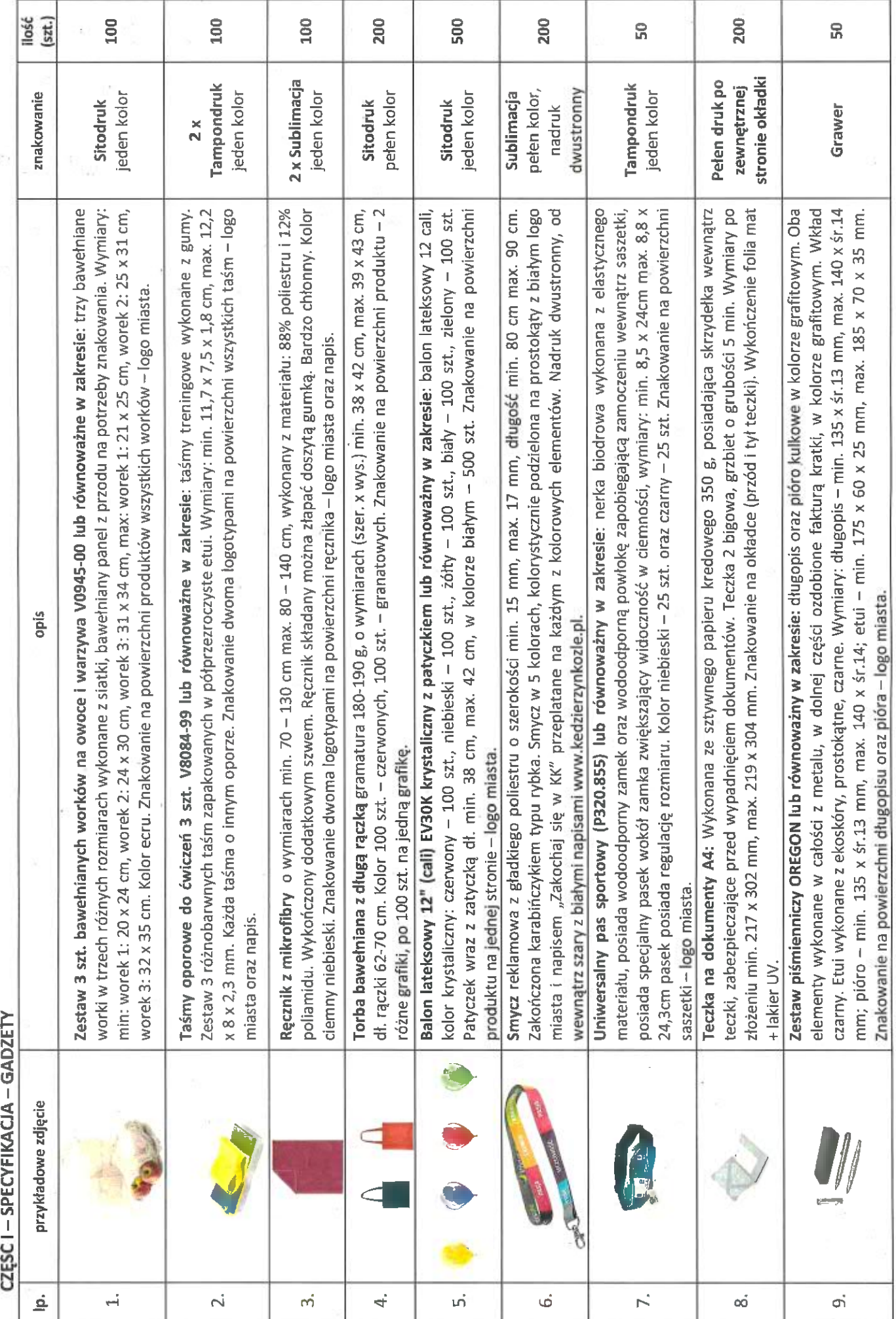

 $IPM.271.35.2021$ 

 $\mathbb{R}^2$ 

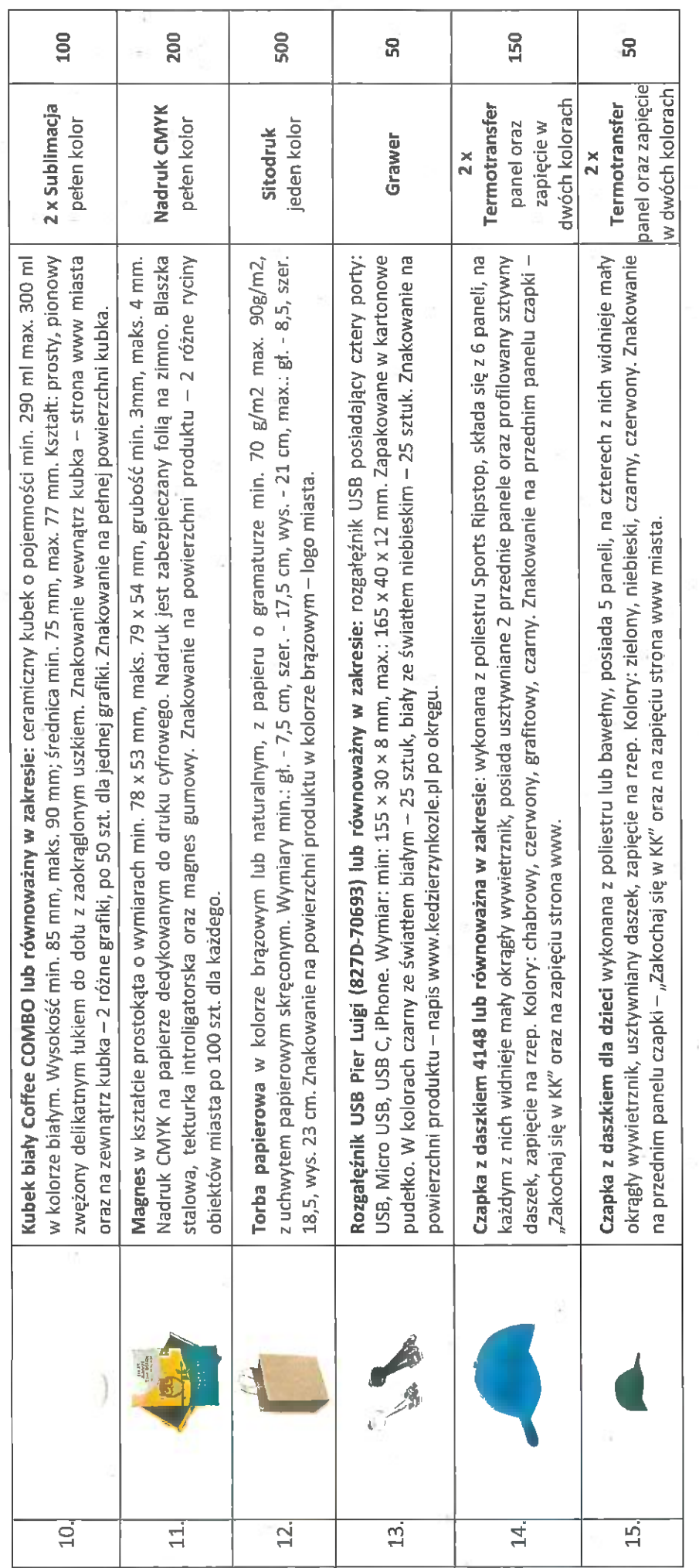

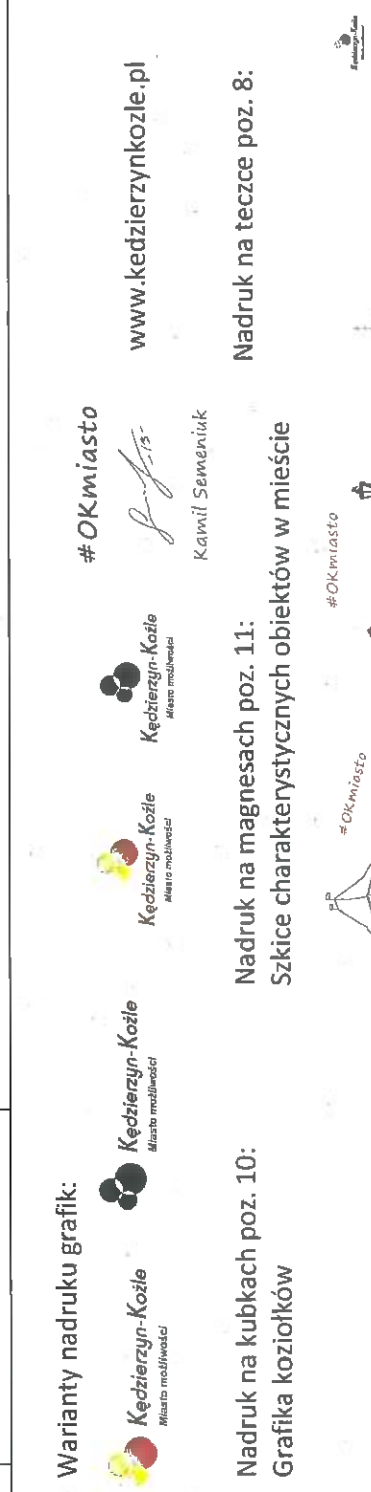

Załączone grafiki są tylko przykładowe i mogą ulec zmianie. Wycena dla maksymalnej wielkości nadruku.

化一部合同产品通

**B** Kelmary R

 $\begin{array}{c}\n\text{d} \text{Laryon } L\n\end{array}$ 

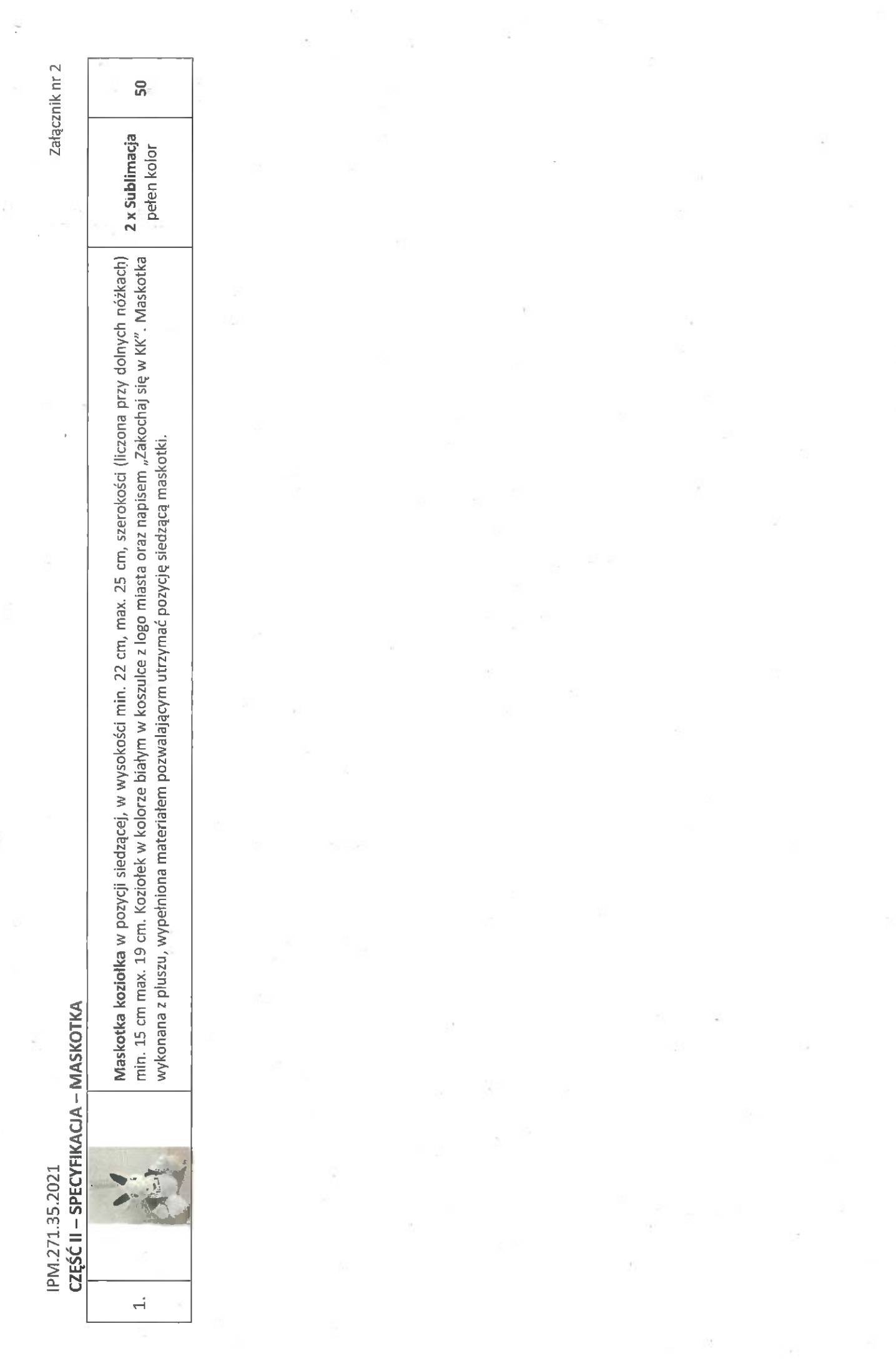

 $\hat{y}^i_l$ 

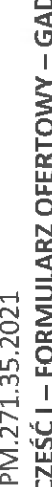

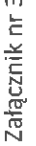

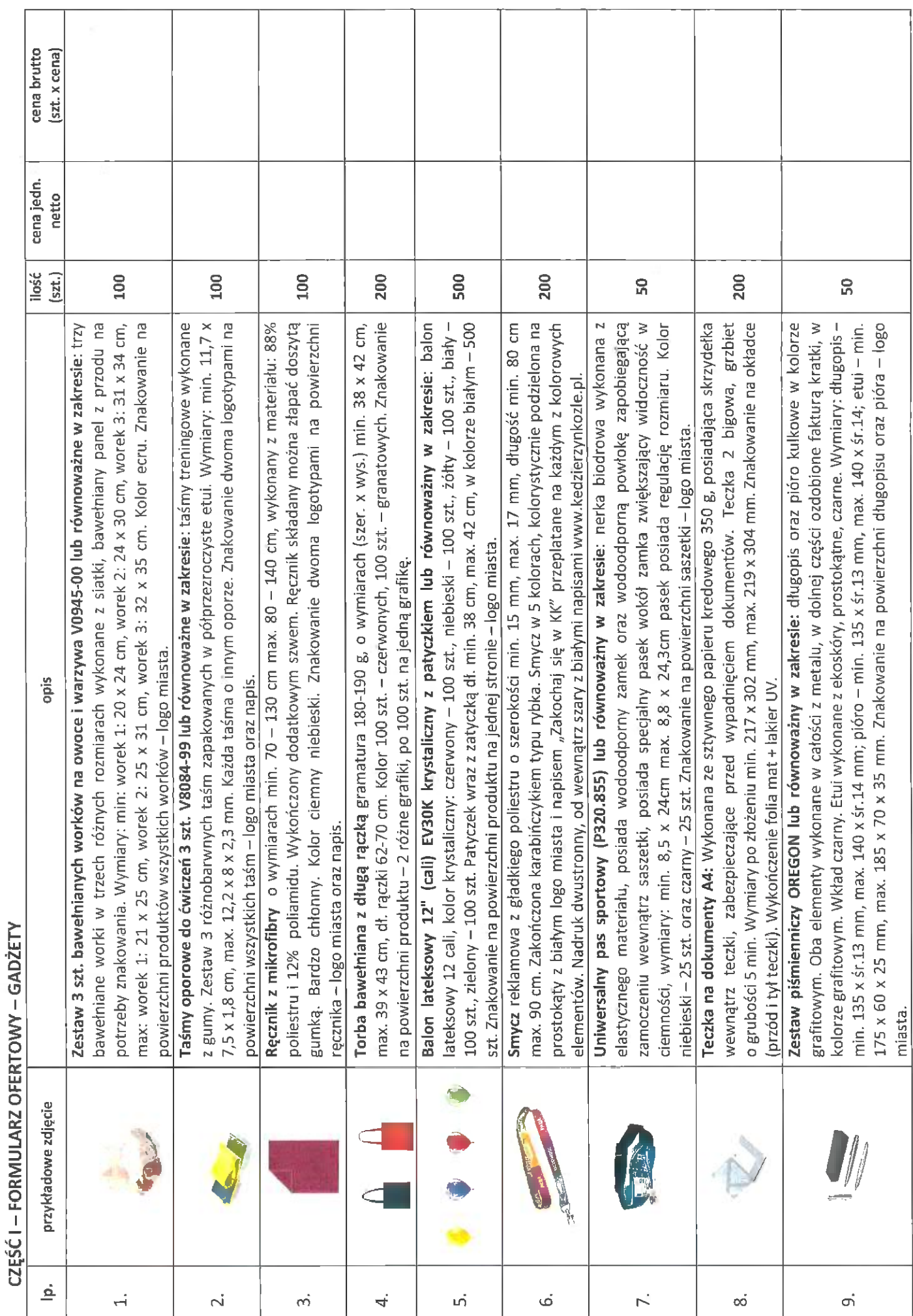

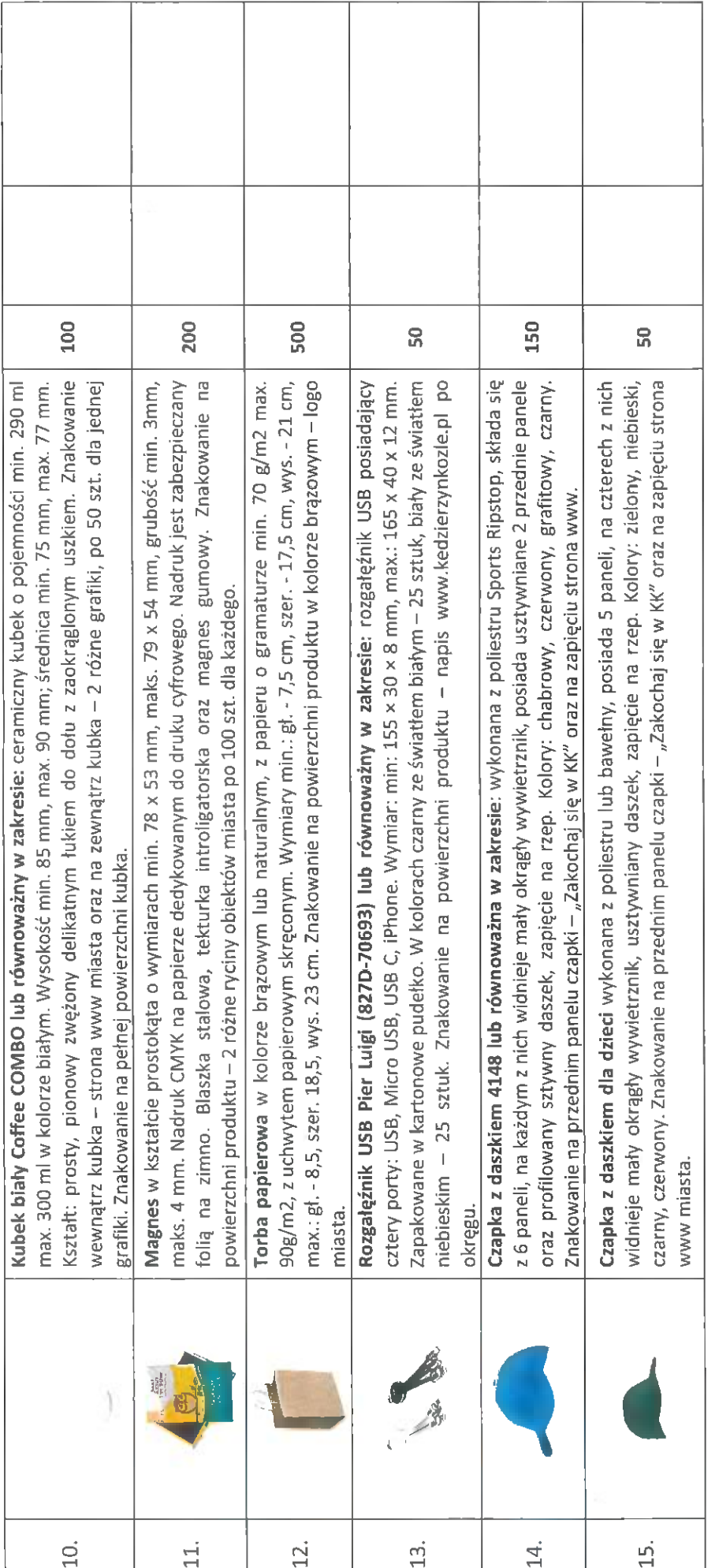

Pieczątka firmy lub dane teleadresowe:

Podpis:

Łączna cena brutto (zł):

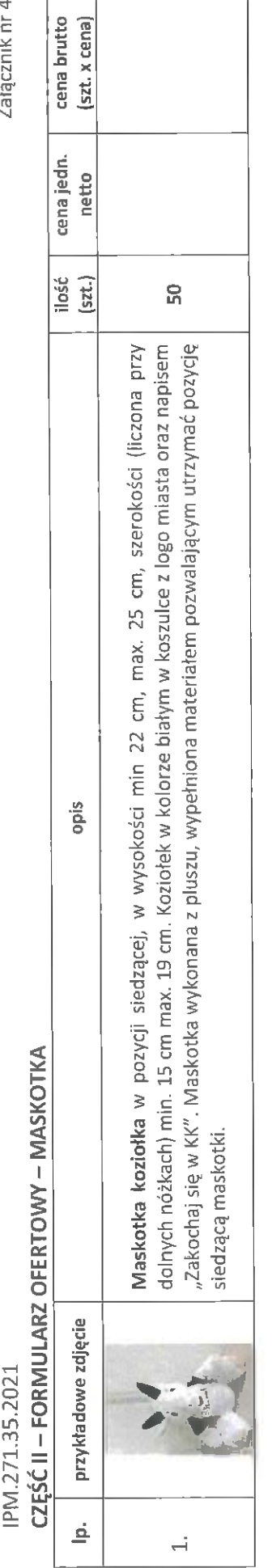

Pieczątka firmy lub dane teleadresowe:

Podpis:

Łączna cena brutto (zł):

š,

Załącznik nr 4

ż